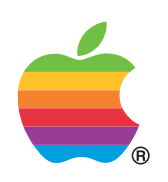

## Apple II Apple IIc No Slot Clock Installation

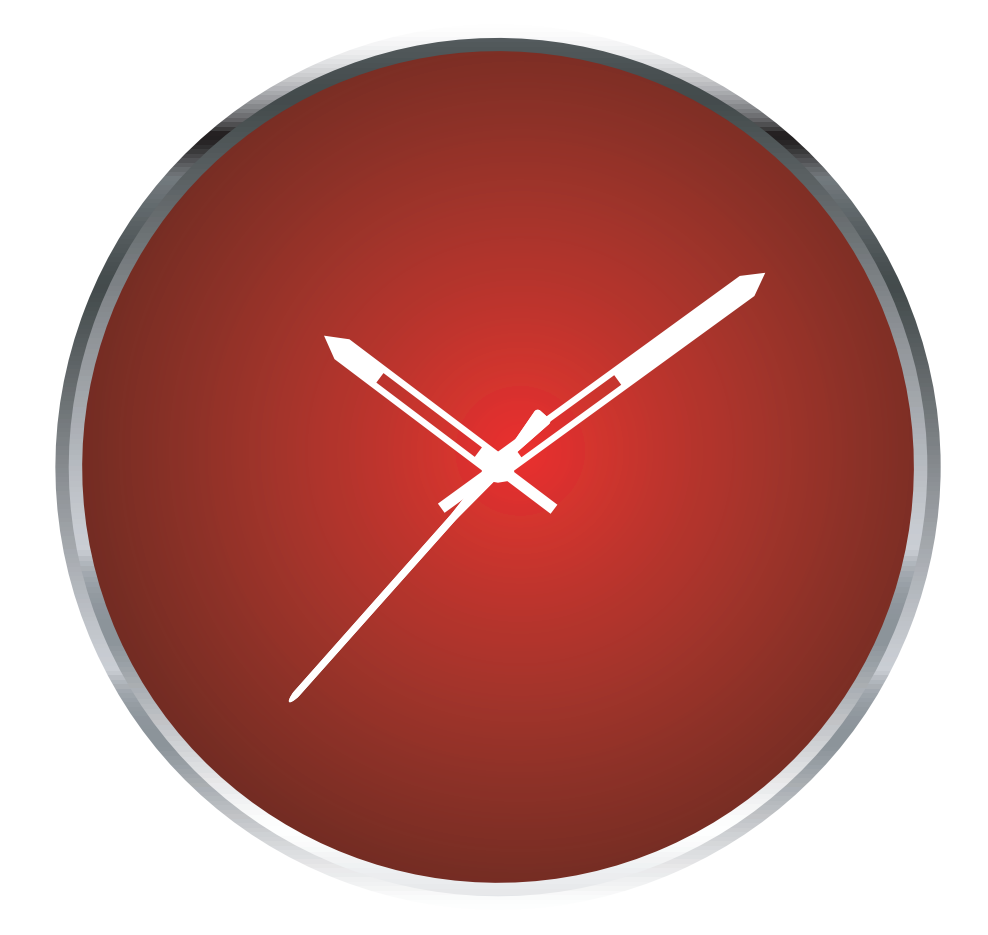

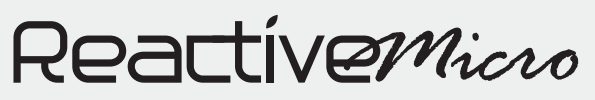

COPYRIGHT © 1991 - 2009 REACTIVEMICRO.COM - APPLE II HARDWARE APPLE LOGO COPYRIGHT © 2009 APPLE INC. ALL RIGHTS RESERVED. REACTIVE MICRO.COM IS NOT AFFILIATED WITH APPLE INC.

## The No Slot Clock (NSC) will enable the Apple IIc to have a ProDOS compatible clock.

It works by patching ProDOS to allow it to see the Clock.

Installation of the NSC requires that you disassemble your Apple IIc. You will need an I.C. extracting tool, or small flat blade screwdriver. The NSC will be installed in the ROM socket at location D-19 on the board. The existing ROM will be re-installed on top of the clock.

INSTRUCTIONS:

1) Remove the top half of the case on your Apple IIc.

- 2) Remove the keyboard (it lifts out and the connector pulls off of the motherboard.)
- 3) Familiarize yourself with what you see: (see Motherboard Image below)
- 4) Locate the ROM chip. It will be either 342-0272 or 342-0033.

(It could be something else)

- 5) Being careful to not bend any pins, install the NSC into the empty socket (Watch for pin #1)
- 6) Re-install your ROM into the socket at location D-19m on the main board making sure to put the notch to the left and not bend any pins. Push firmly to make sure everything is tight.
- 7) Reassemble your computer. You are done! Boot the NSC disk and set the Clock. Then install the ProDOS patch and it's ready to be used. ProDOS will automatically time and date stamp your files.

Note: If your IIc or IIc+ is accelerated, the NSC software will not run correctly. Be sure to disable the acceleration first, then set the Clock.

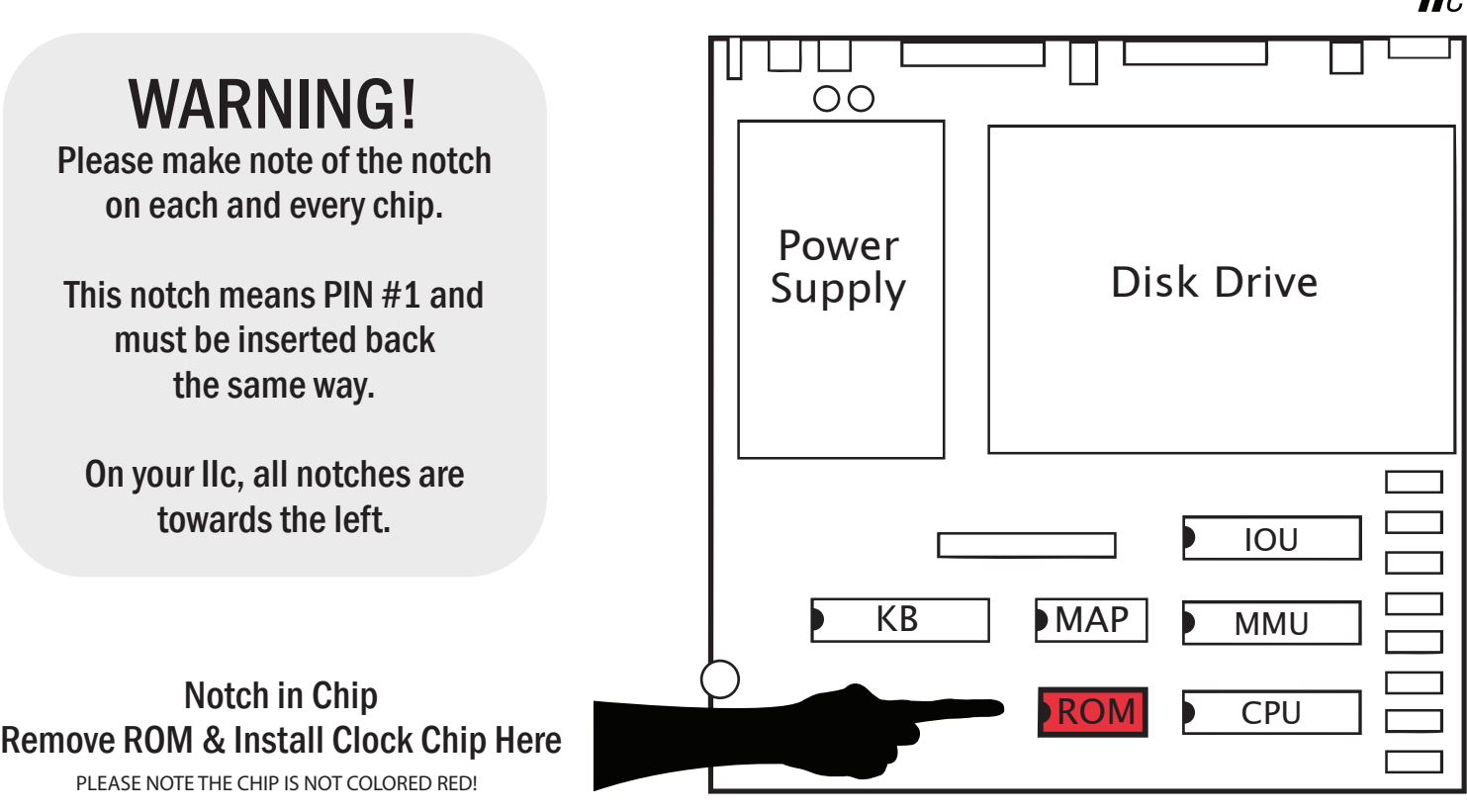

## Reactivemicno

 $\mathbf{II}$ 

www.reactivemicro.com